# bigmir)net®&icq

- **1. ICQ в мире и в Беларуси**
- **2. Аудитория и статистика**
- **3. Рекламные площадки**
- **4. Нестандартные опции**

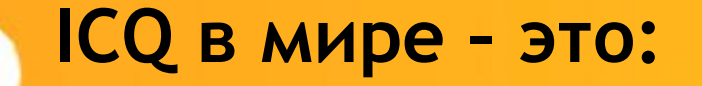

### 370 000 000

#### **пользователей**

## 20

**языков**

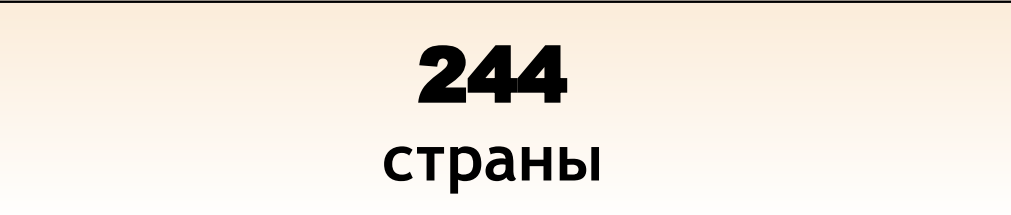

### 60 000

**новых пользователей ежедневно**

#### **ICQ в Беларуси**

**• Окно Приветствия (Welcome Screen)**

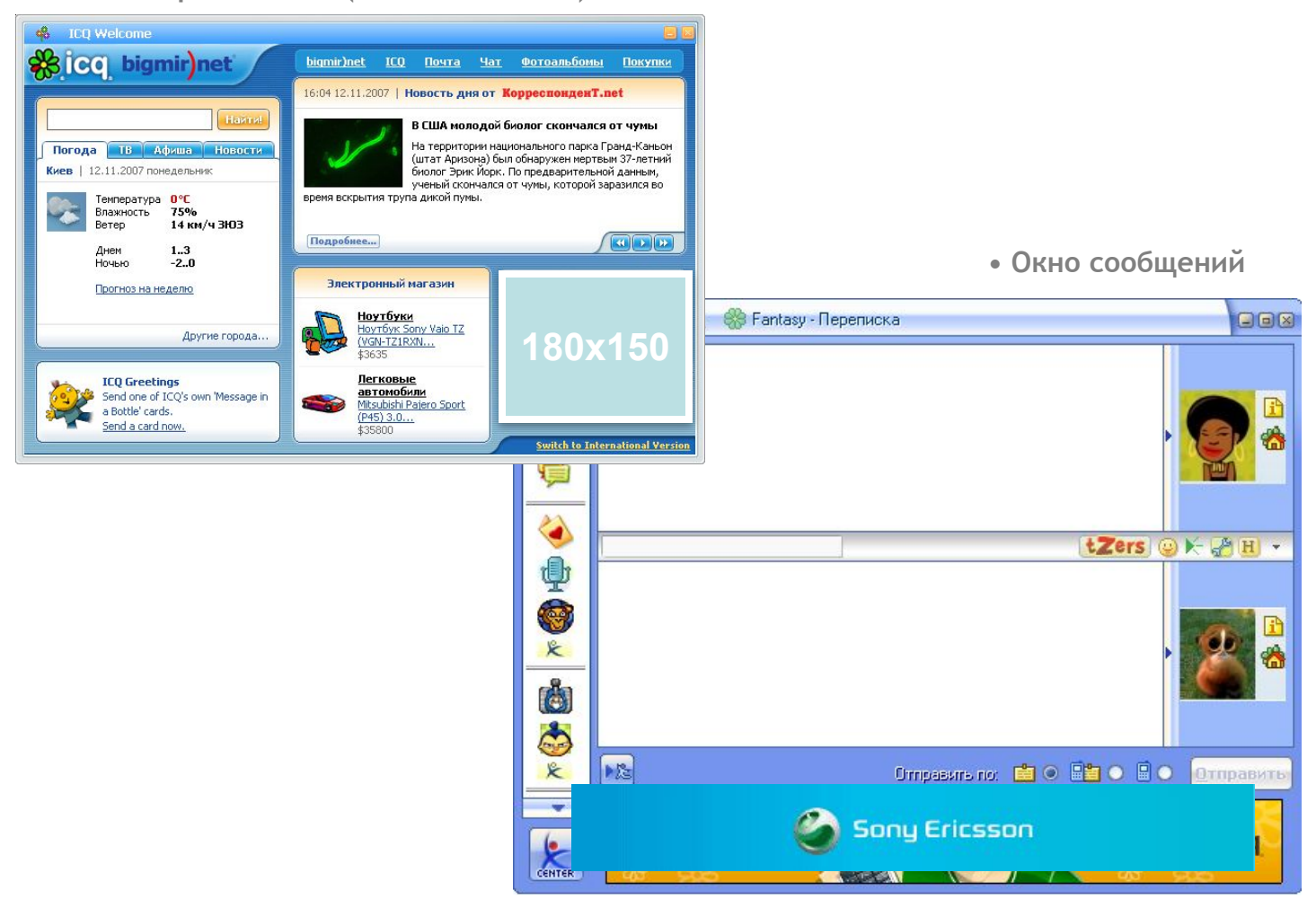

**• Лист контактов**

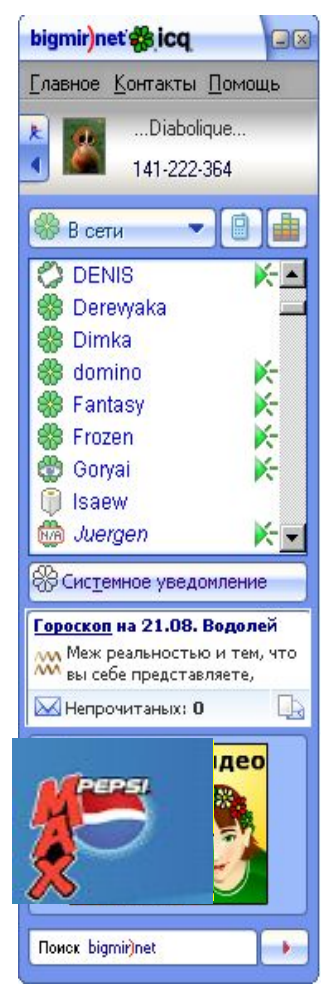

#### **ICQ в Беларуси**

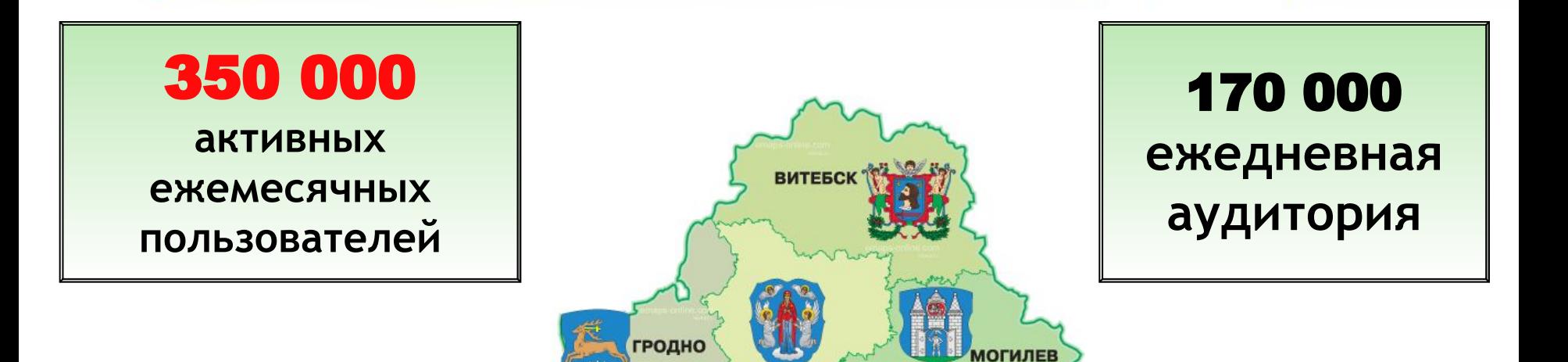

**МИНСК** 

**SPECT** 

**ГОМЕЛЬ** 

- **• Активная аудитория ICQ Беларуси– это более 1/5 всех пользователей белорусской сети Интернет**
	- **Рост аудитории 2-7% в месяц**

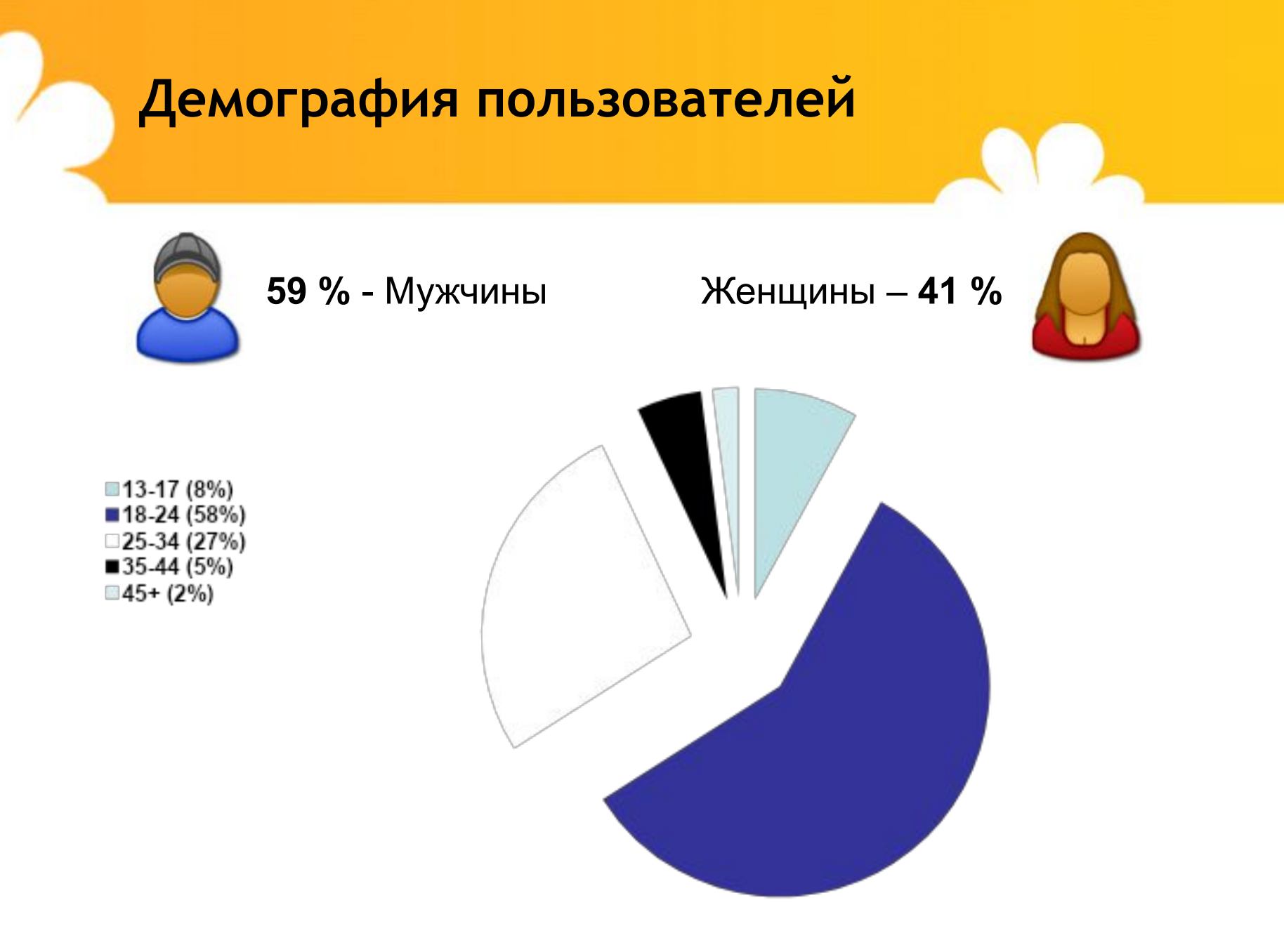

#### **On-line реклама**

- **• ICQ лучше любого web-портала, так как является личным средством общения**
- **• ICQ единственный медиа-инструмент с высоким уровнем эффективности**

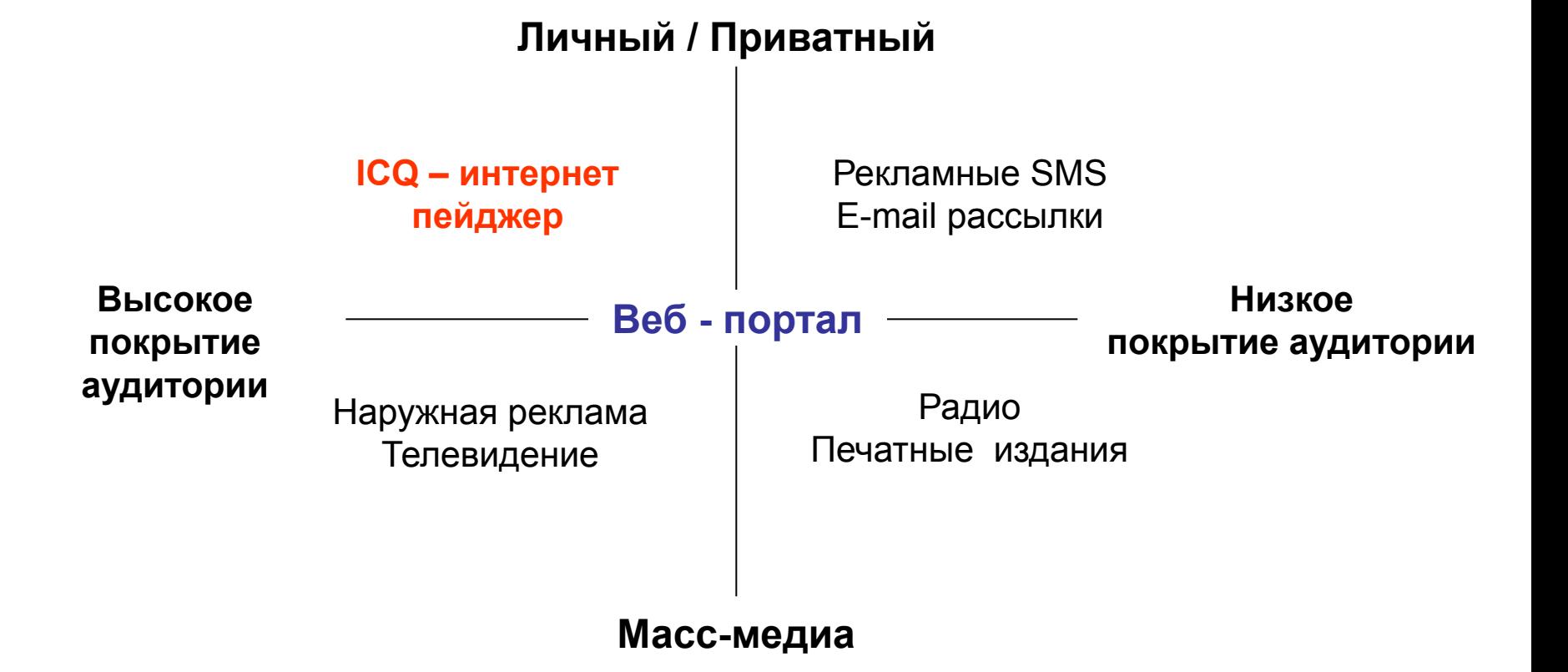

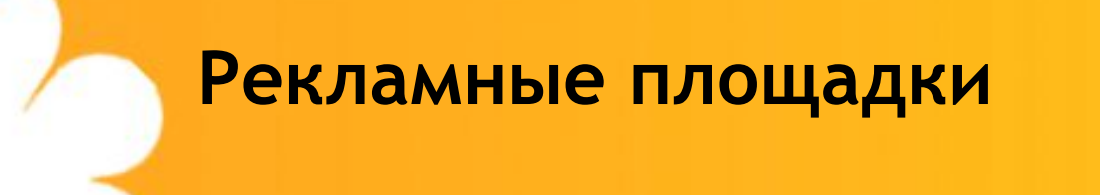

- **Окно приветствия (Welcome screen)**
- **Контакт лист. Окно сообщений**
- **Динамичный уголок в окне сообщений**
- *Сайт www.icq.com*

#### **Окно приветствия (Welcome Screen)**

#### Приветствие ICQ

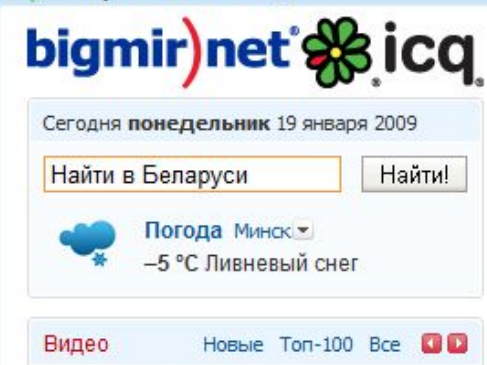

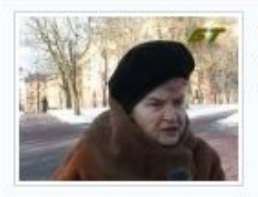

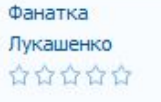

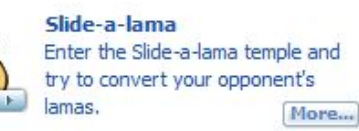

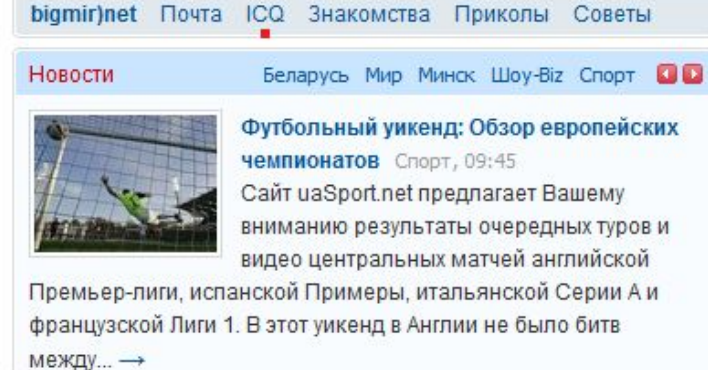

Футбольный уикенд: Обзор европейских **Чемпионатов** Спорт, 09:45 Сайт uaSport.net предлагает Вашему вниманию результаты очередных туров и видео центральных матчей английской

Премьер-лиги, испанской Примеры, итальянской Серии А и французской Лиги 1. В этот уикенд в Англии не было битв

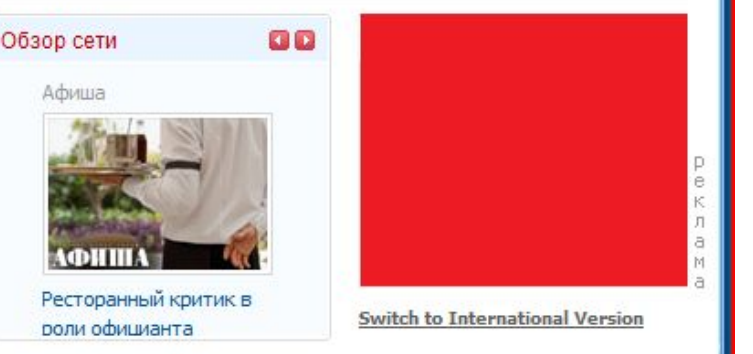

#### **Баннерная площадка 180х150**

**Отображение баннера - во всех WS ICQ на территории Беларуси**

#### **Контакт лист, окно сообщений**

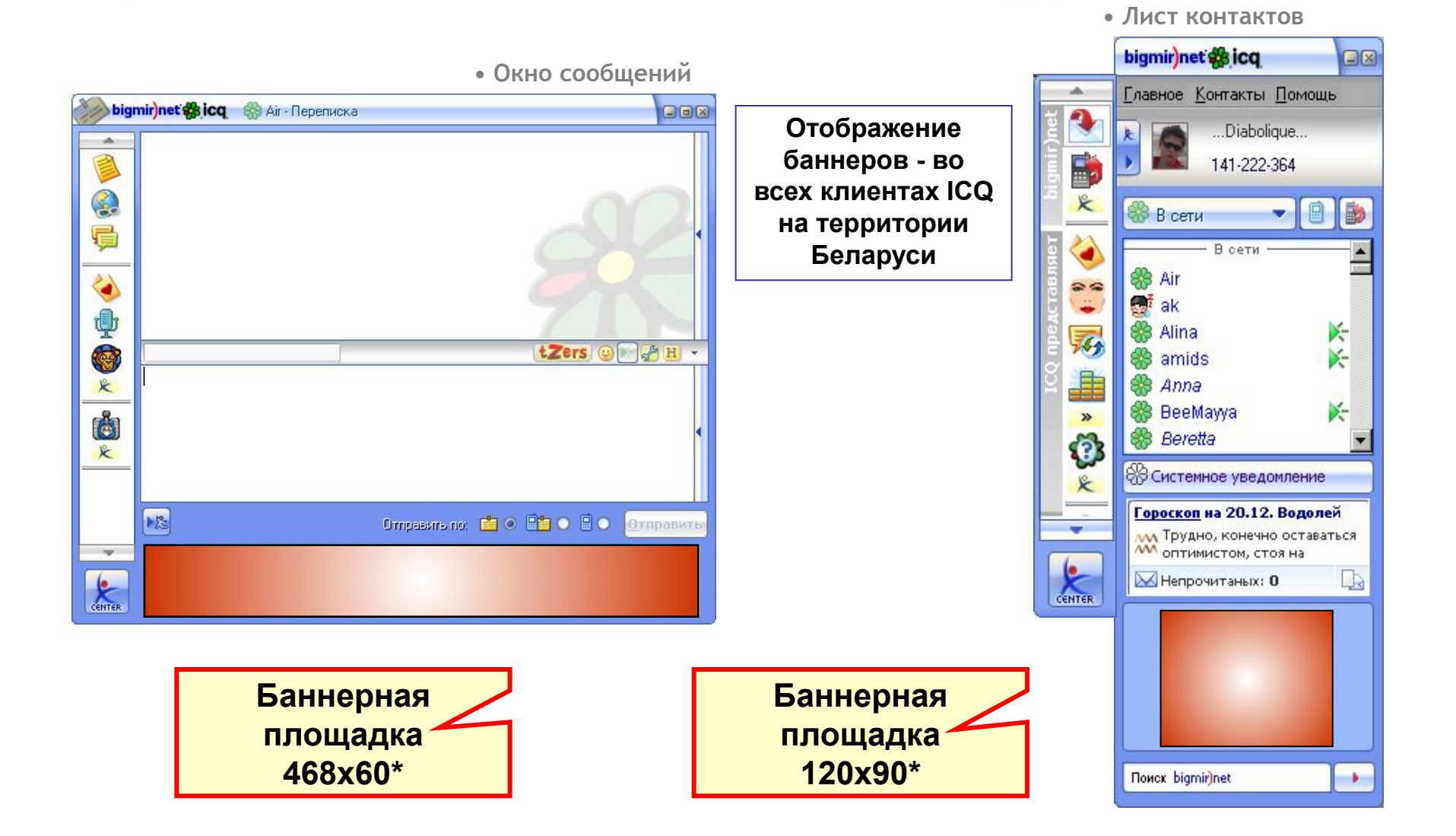

### **Окно сообщений (Corner Promotion)**

**Высокий фокус внимания обеспечивается за счет того, что баннер возникает во время активного общения с контактом. До 5-ти показов в сутки – уникальному пользователю**

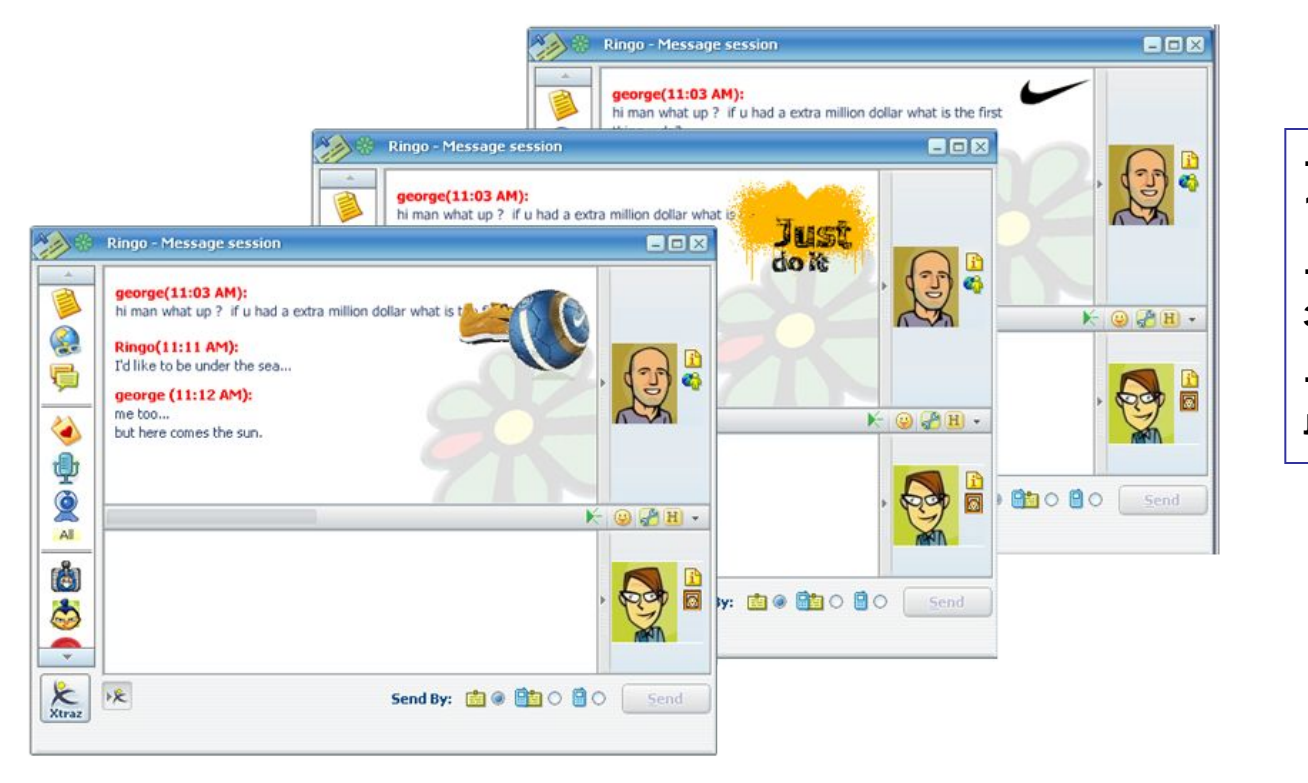

- **время отображения 10-17 секунд**
- **не поддерживает звуков и видео**
- **отсутствие фона,**

**либо его прозрачность**

**Баннерная площадка 120x90\***

#### **Сайт www.icq.com**

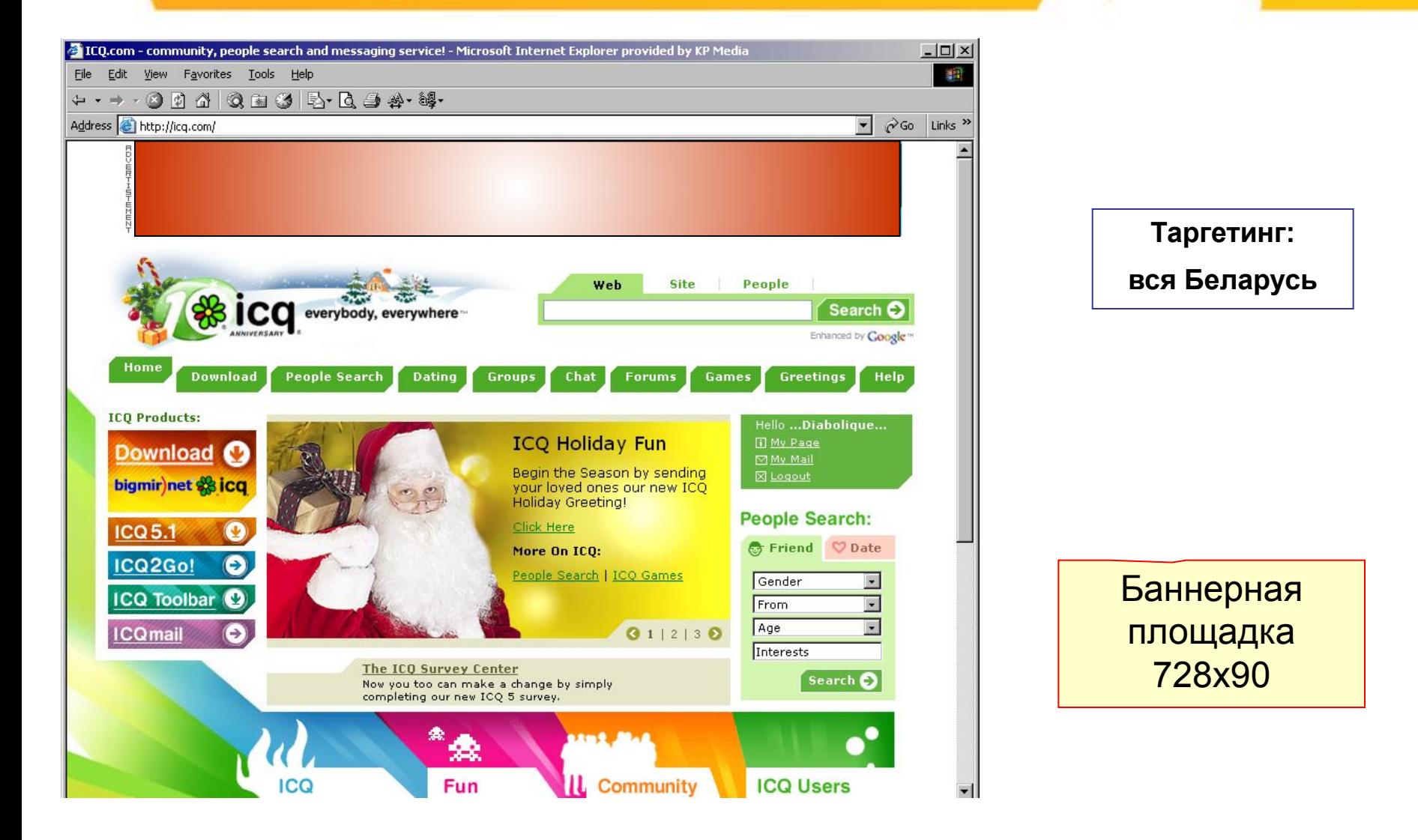

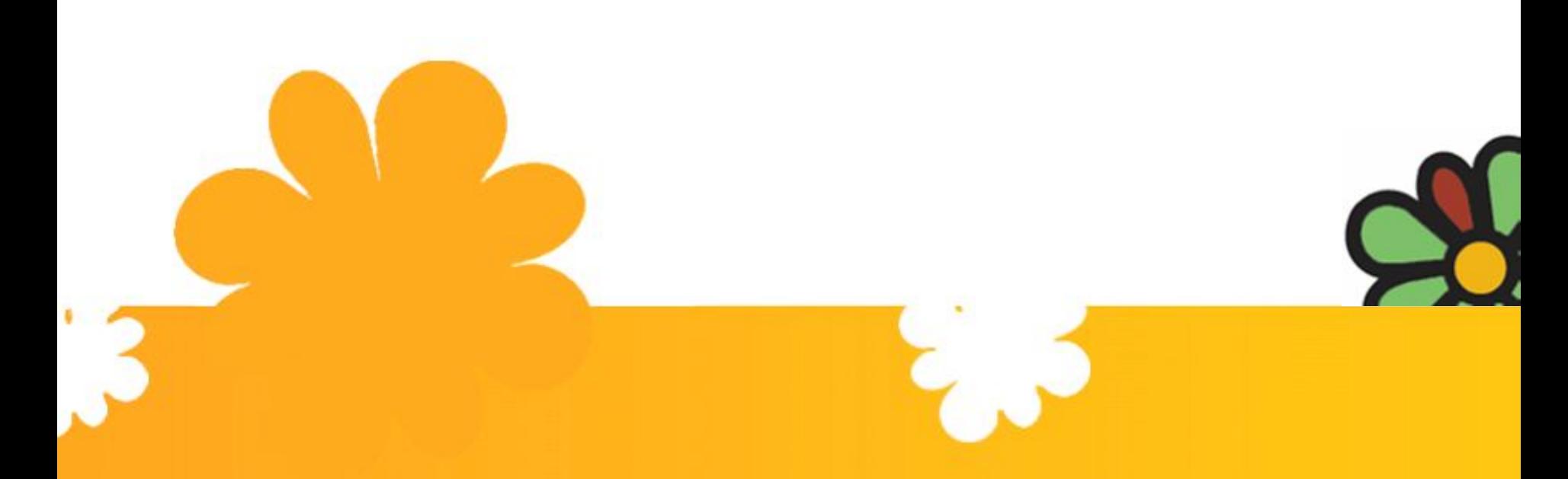

# Нестандартные предложения: **Welcome Screen**

*Реклама, которая работает*

#### **Welcome Screen (Окно приветствия)**

**Покрытие окна приветствия во всех клиентах ICQ на всей территории Беларуси на 24 часа. Пример для Jacob Coffee**

#### **Welcome Screen (Окно приветствия)**

**Пример рекламной кампании для мобильного оператора O2**

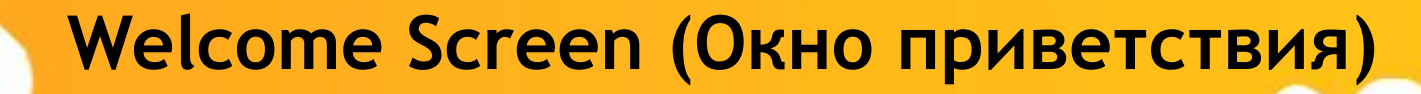

**Пример рекламной кампании для Lufthansa**

**\* кликните мышью по объекту, либо выберите в контекстном меню (правый щелчок мыши)– Play**

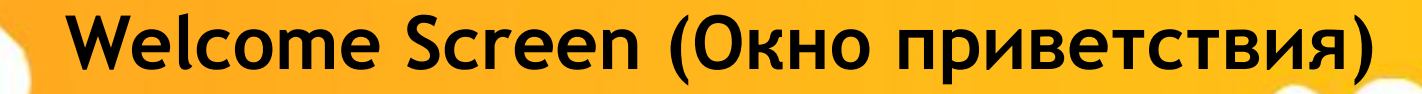

**Пример рекламной кампании для Coca-Cola**

**\* кликните мышью по объекту, либо выберите в контекстном меню (правый щелчок мыши)– Play**

#### **Welcome Screen (Окно приветствия)**

**Пример рекламной кампании для фильма Superman returns**

**\* кликните мышью по объекту, либо выберите в контекстном меню (правый щелчок мыши)– Play**

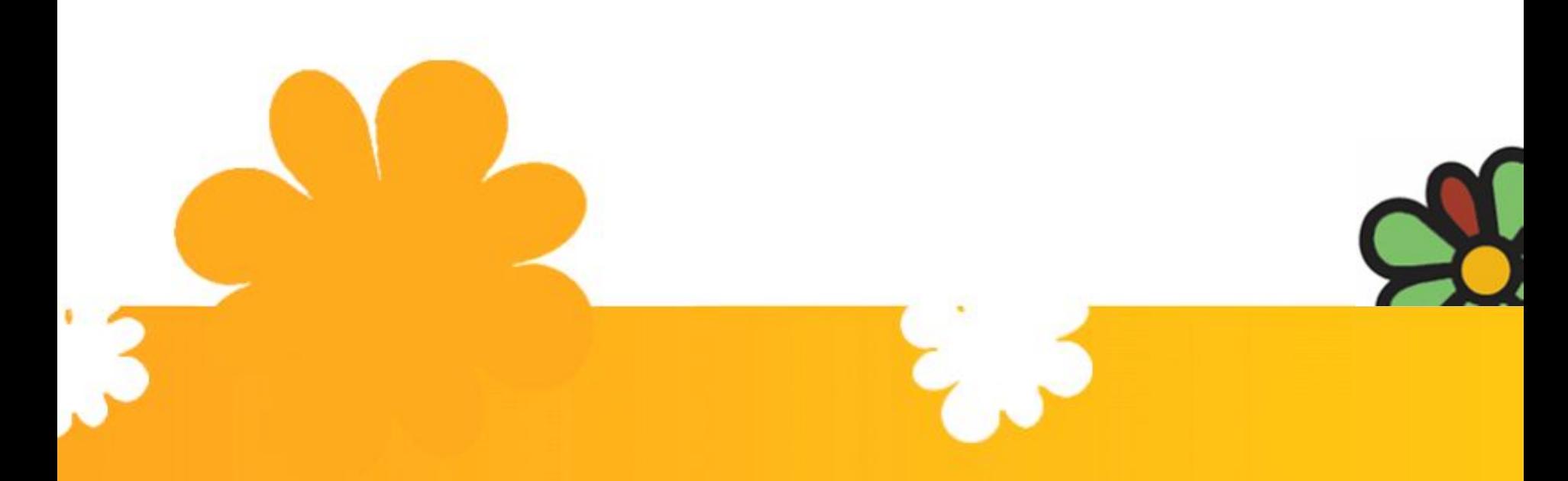

# Нестандартные предложения: **Client Skin**

*Реклама, которая работает*

### **Client Skin (Клиентский скин)**

**Разработка брендированного скина с последующей промо поддержкой на странице загрузки ICQ и всех баннерных плоскостях клиента ICQ**

> **Пример клиентского скина для мобильного оператора Vivatel и сети фастфудов McDonald's**

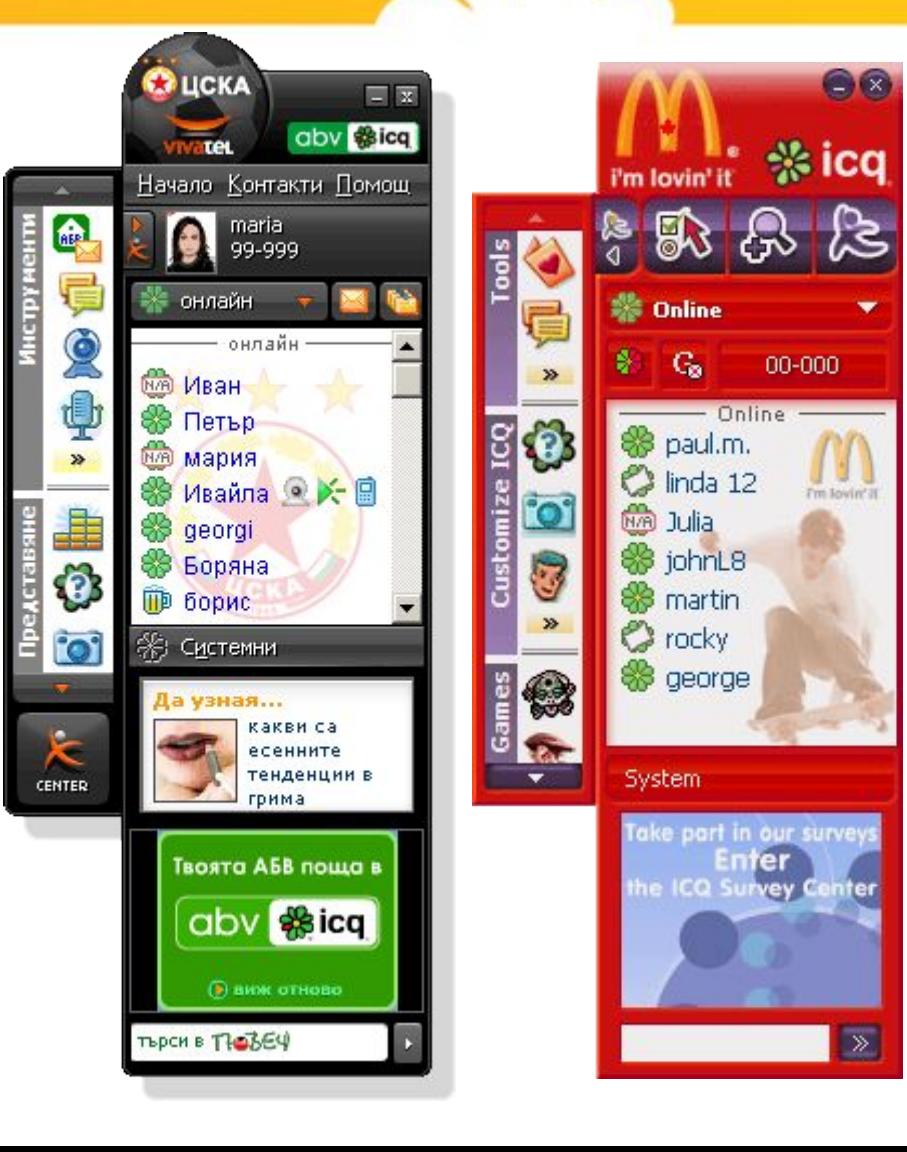

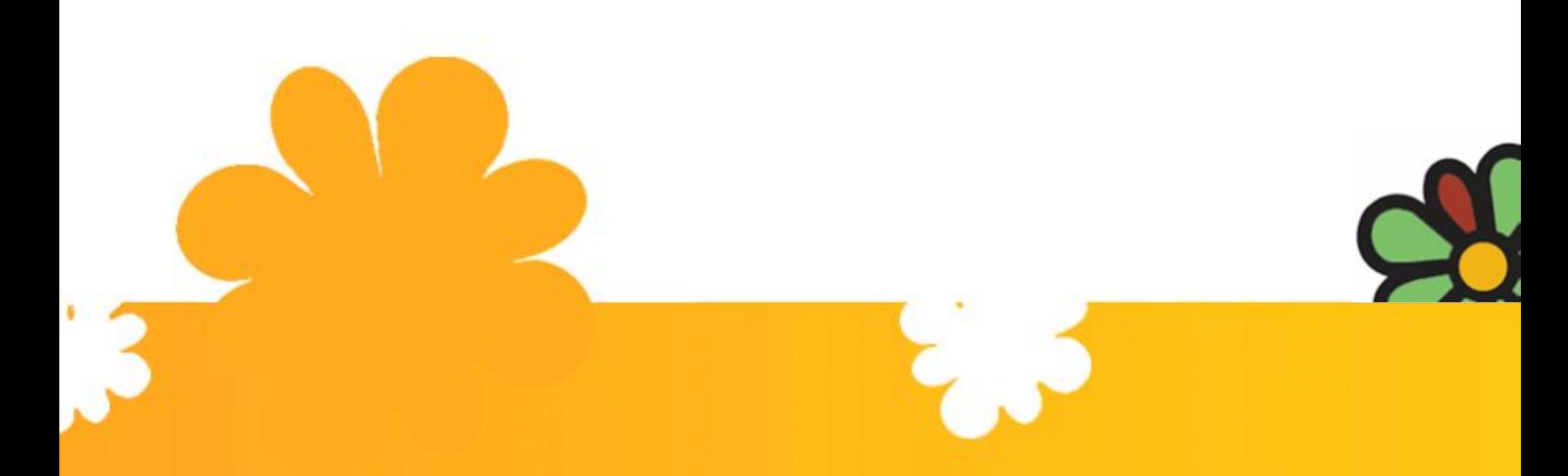

## Нестандартные предложения:

**Xtraz\***

*Реклама, которая работает*

#### **Xtraz (Галлерея образов)**

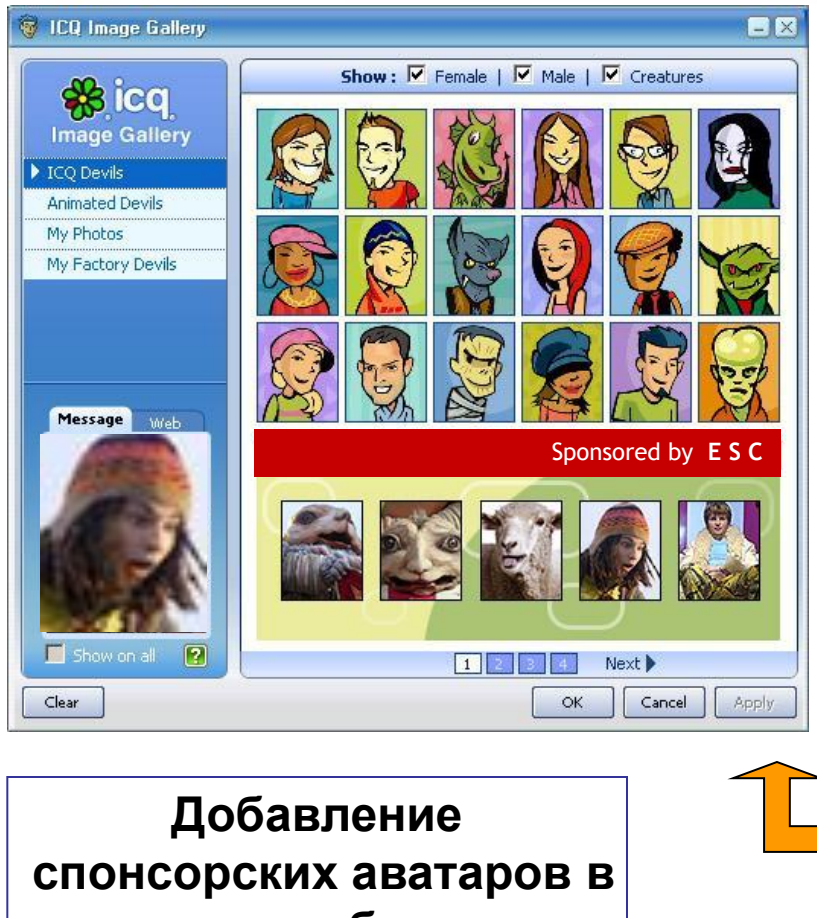

**галерею образов.**

**Пример для ESC**

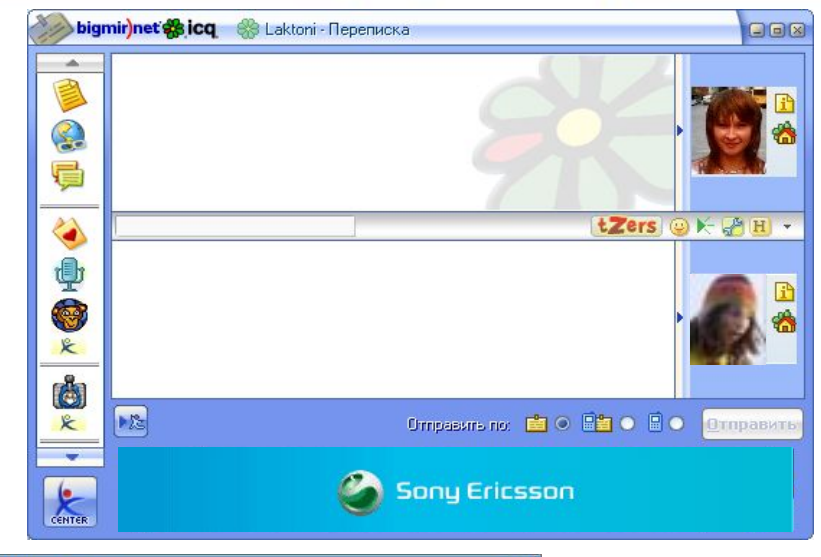

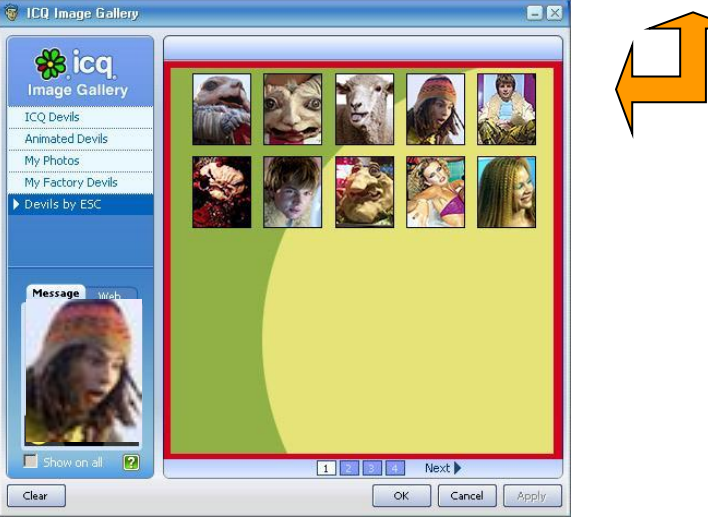

#### **Xtraz (Звуковая схема)**

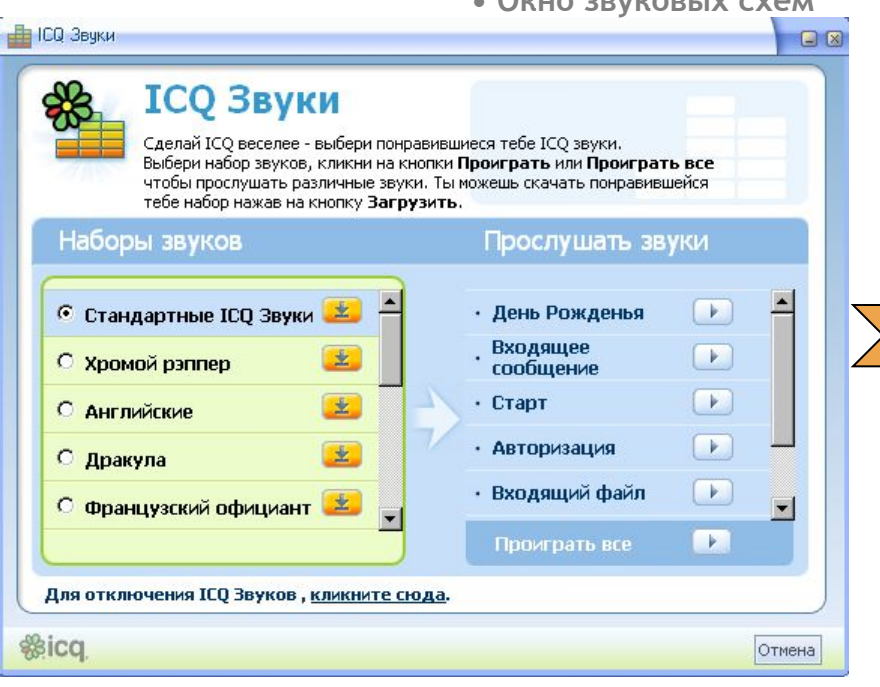

**Добавление звуковой схемы в галерею звуков ICQ.**

**Пример для Coca-Cola и McDonald's**

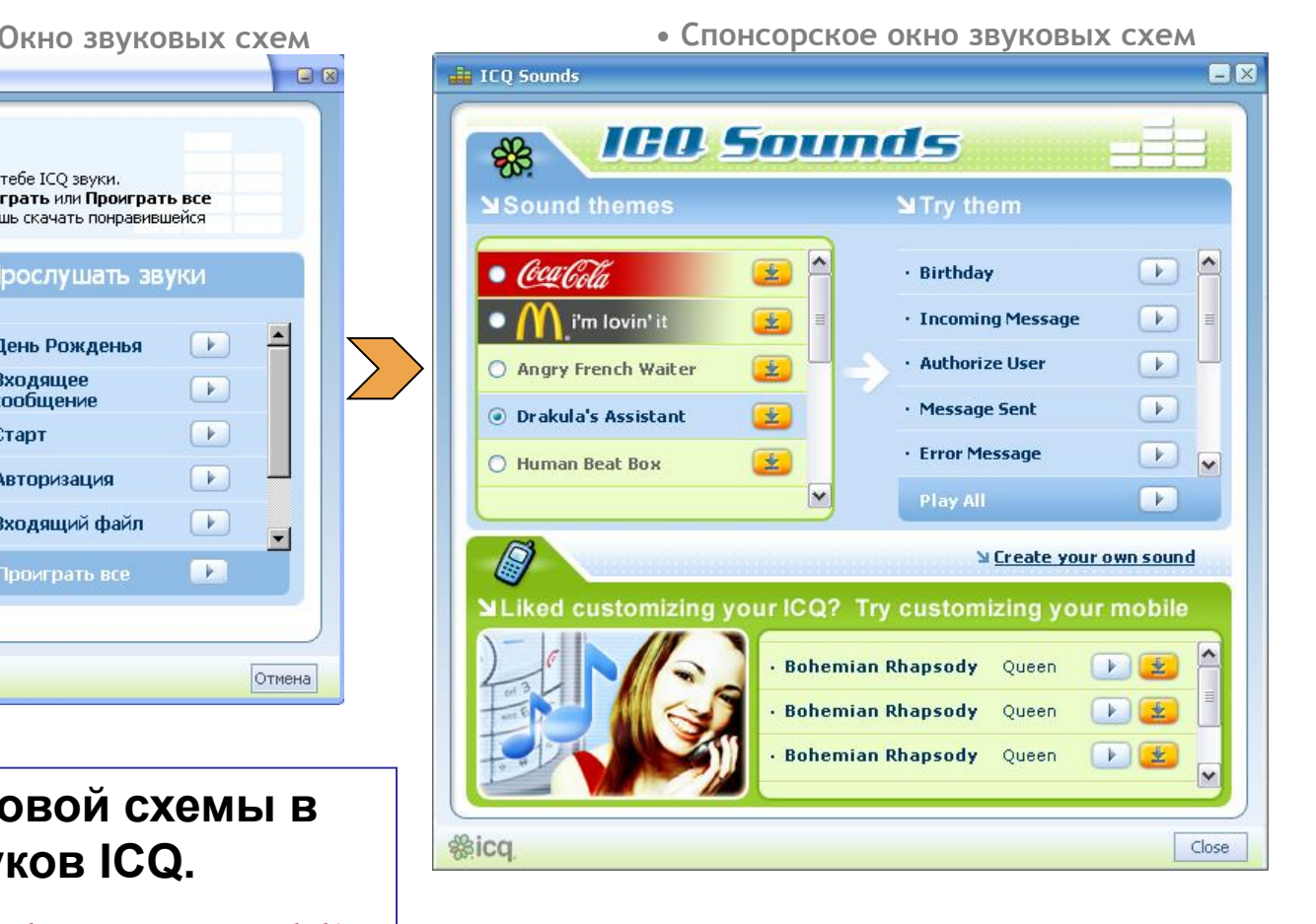

#### **Xtraz (Игры)**

**• Стандартное поле**

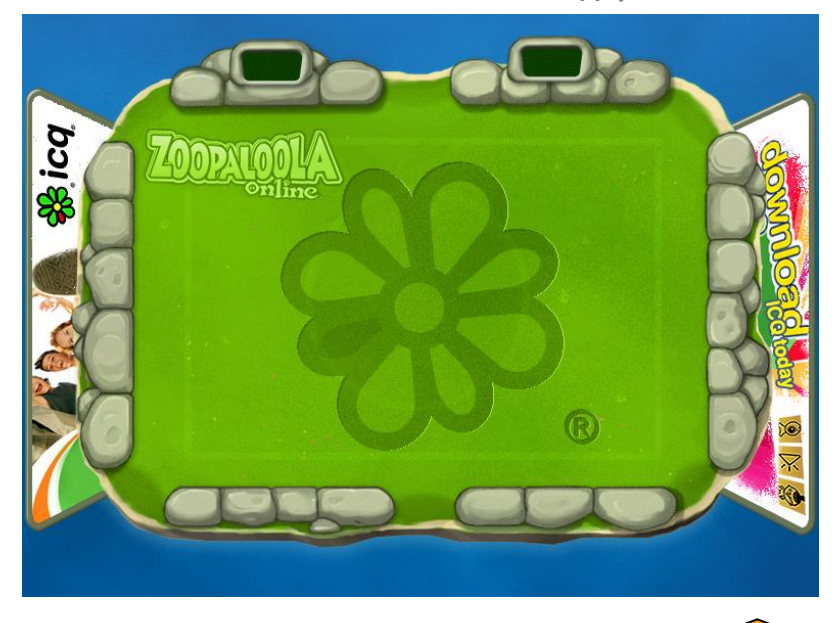

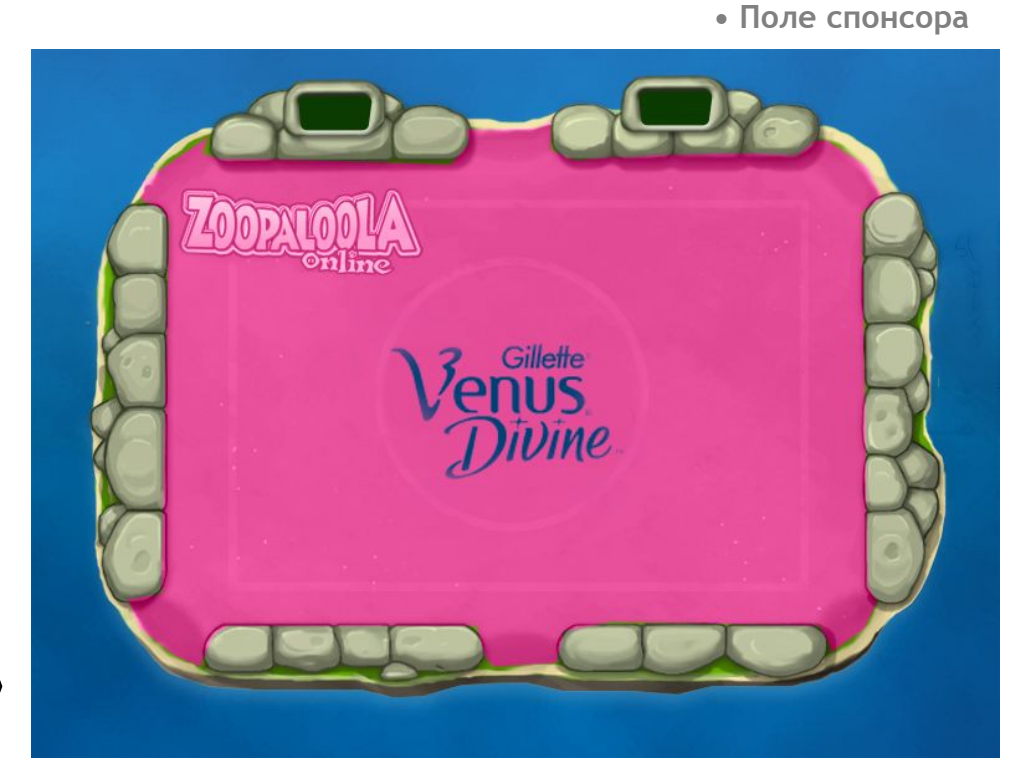

**Добавление логотипа в игровое поле игры Zoopaloola**

**Пример для Gillette Venus Divine**

## **Спасибо за внимание**

**Price list http://www.mir-internet.by**